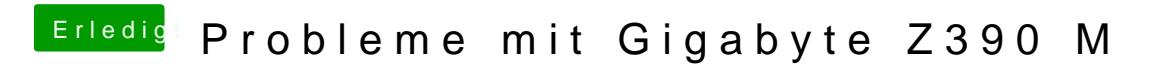

Beitrag von published vom 23. Oktober 2018, 19:56

Jetzt stellt sich noch die Frage wie die Grafikbeschleunigung zum laufen kri